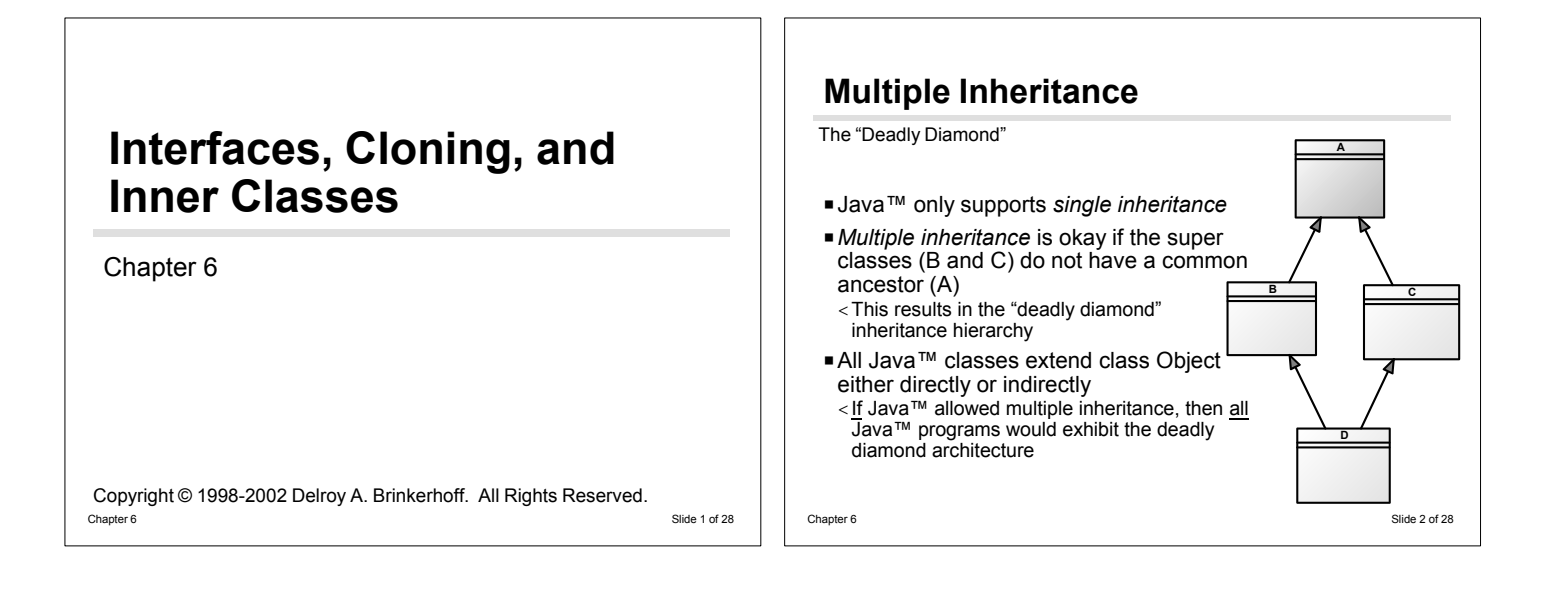

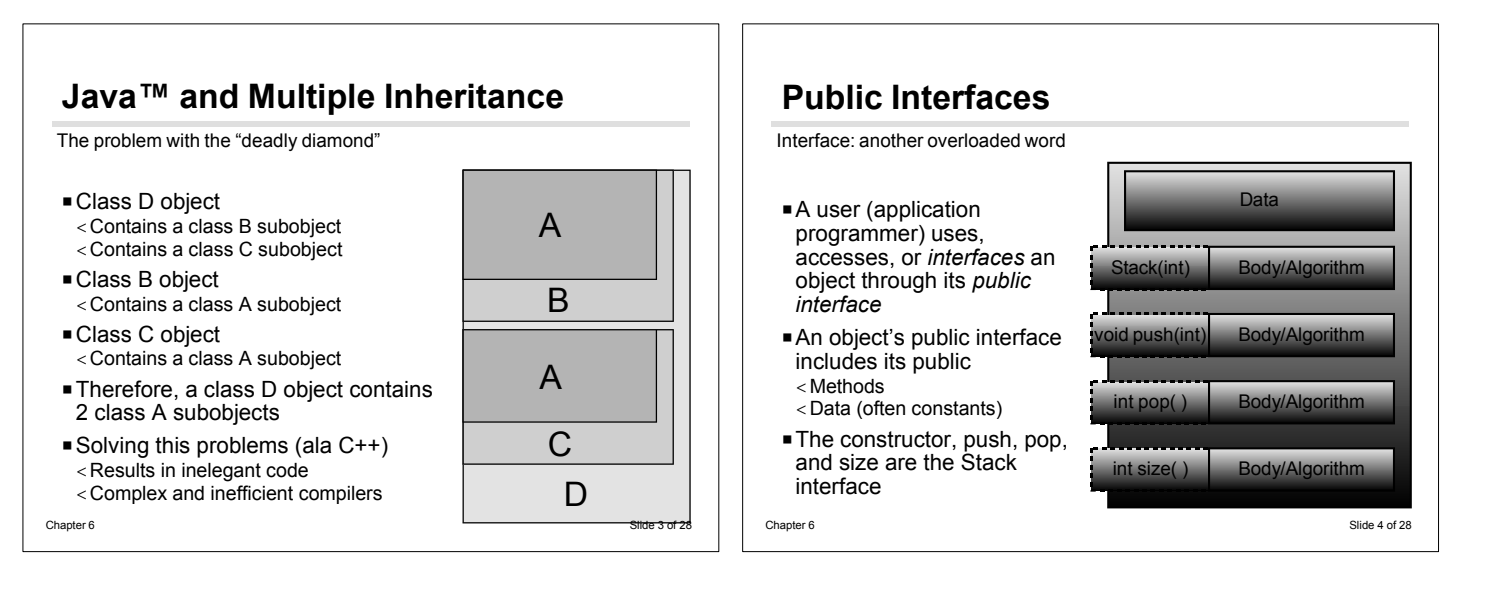

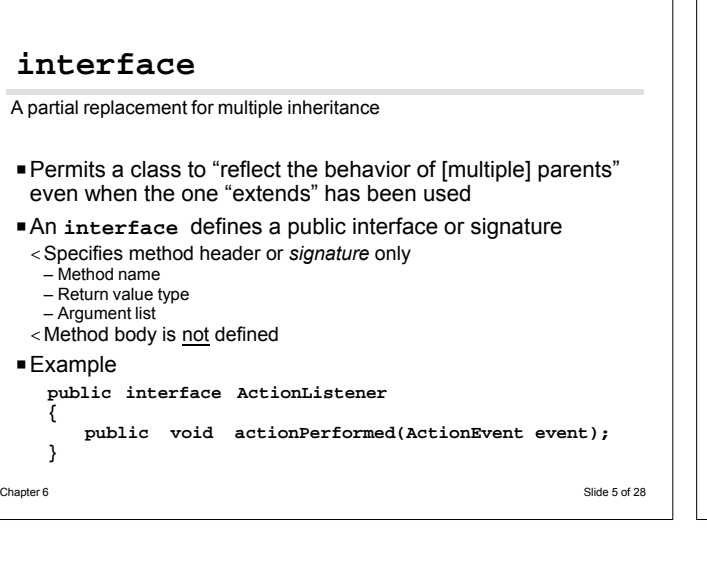

### **Implementing Interfaces** Using interfaces ■ An interface is a contract < Compiler verifies that the implementing class overrides all **interface** methods (it is a compile time error if it doesn't) PAn **interface** is a data type < Variables point to objects instantiated from implementing classes  $\blacksquare$  Example **public class Bar implements ActionListener { ActionListener foo = new Bar(); public void actionPerformed(ActionEvent event) { ... } }** Chapter 6 Slide 6 of 28

# **interface vs Abstract Class**

Comparing similar constructs

- PSimilarities
- < Specify **abstract** methods, which must be overridden elsewhere
- < Specify constants (data that is **public**, **static** and **final**) < Can be used as a generic type specifier that can reference any
- object instantiated from a class that implements that interface, which is useful in upcasting < Can participate in polymorphism
- < Can be the right hand operand of **instanceof**

**interface Example**

public class IFexample **implements** MyInterface

System.out.println("IFexample method");

**MyInterface** IFobject = new IFexample( ); // type specifier<br>IFobject.mymethod( ): // quaranteed

public **interface** MyInterface

- < Cannot instantiate either an abstract class or an interface
- PDifferences

Interface syntax

{

}

}

} }

public libraryService( )

IFobject.mymethod();

- < Interfaces do not specify concrete methods
- < Interfaces do not specify instance variables
- < Interfaces do not contain anything that would form a subobject

# **Interface Summary**

Key concepts

#### **PInterface**

- < Methods are abstract
- The **abstract** keyword may be used but is superfluous (i.e., not required) – They do not have bodies
- < Data are **public**, **static**, **final**
- The keywords may be used but are superfluous (i.e., not required)
- They are constant and must be initialized

P**public** interface name and file name must agree < Non-public interfaces should also follow this naming convention < **public** interfaces can be implemented outside of the package

- < *friendly* interfaces can only be implemented within the package
- A class can implement multiple interfaces
- < State **implements** once

< Specify the interfaces as a comma separated list of interface names Chapter 6 Slide 8 of 28

Chapter 6 Slide 7 of 28

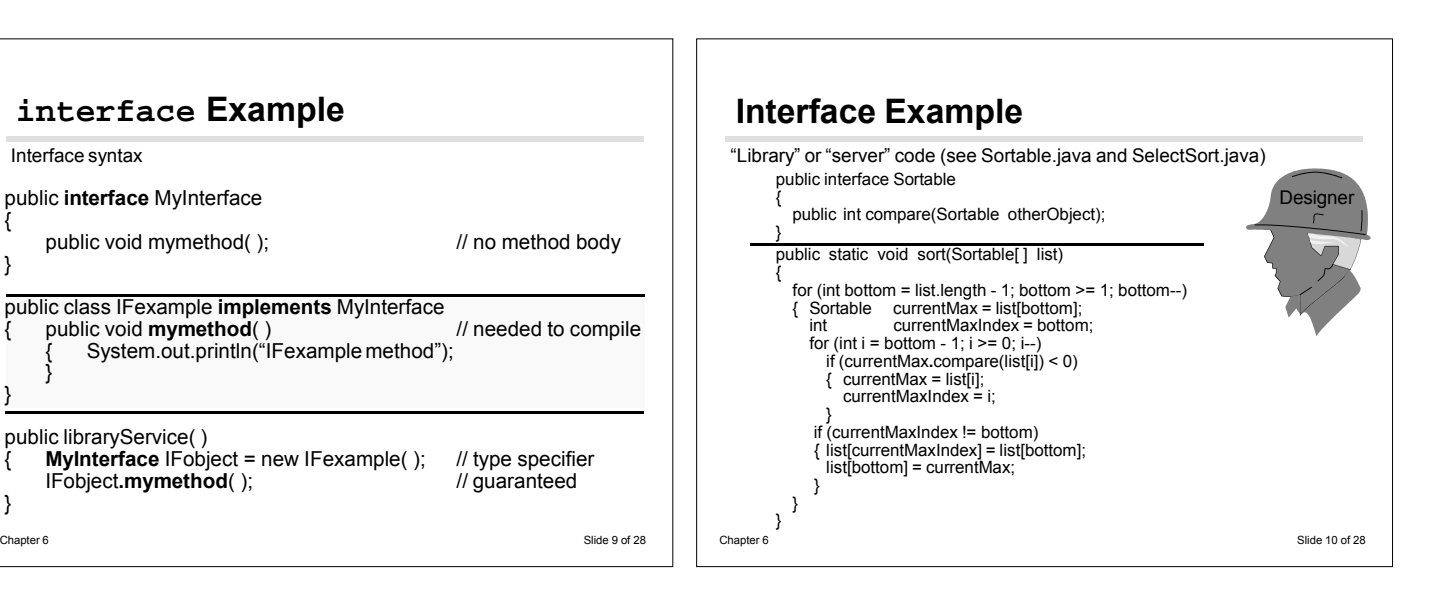

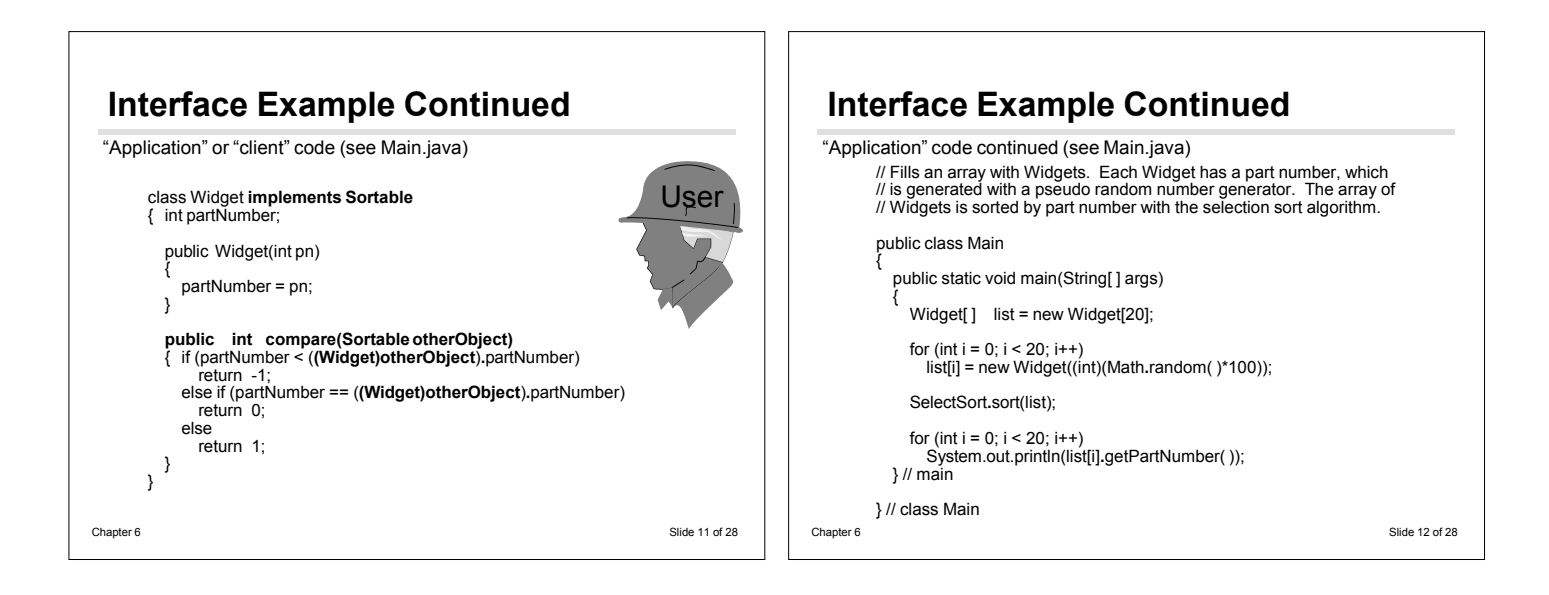

#### **An Aside: class Arrays New with 1.2: java.util.Arrays** Pstatic void sort(*type*[ ] a) Pstatic void sort(*type*[ ] a, int fromIndex, int toIndex) < fromIndex - the index of the first element (inclusive) to be sorted < toIndex - the index of the last element (exclusive) to be sorted *type* can be any built-in type < The sorting algorithm is a tuned quicksort < This algorithm offers n\*log(n) performance P*type* can be **Object** < The sorting algorithm is a modified mergesort < This sort is guaranteed to be *stable*: equal elements will not be reordered as a result of the sort < guaranteed n\*log(n) performance < All elements in the array must implement the **Comparable** interface Chapter 6 Slide 13 of 28 **An Aside: class Arrays** New with 1.2: **java.util.Arrays** P static int binarySearch(*type*[ ] a, *type* key) < The array must be sorted into ascending order according to the natural ordering of its elements < If the array contains multiple elements with the specified value, there is no guarantee which one will be found < Returns the index if key is found, otherwise -(insertion point) - 1 – Returns a value greater than or equal to 0 if key is found – Returns a value less than 0 if not found < *type* may be any built-in type < *type* may **Object** – Must implement **Comparable** interface P interface Comparable { public int compareTo(Object o); } Chapter 6 Slide 14 of 28

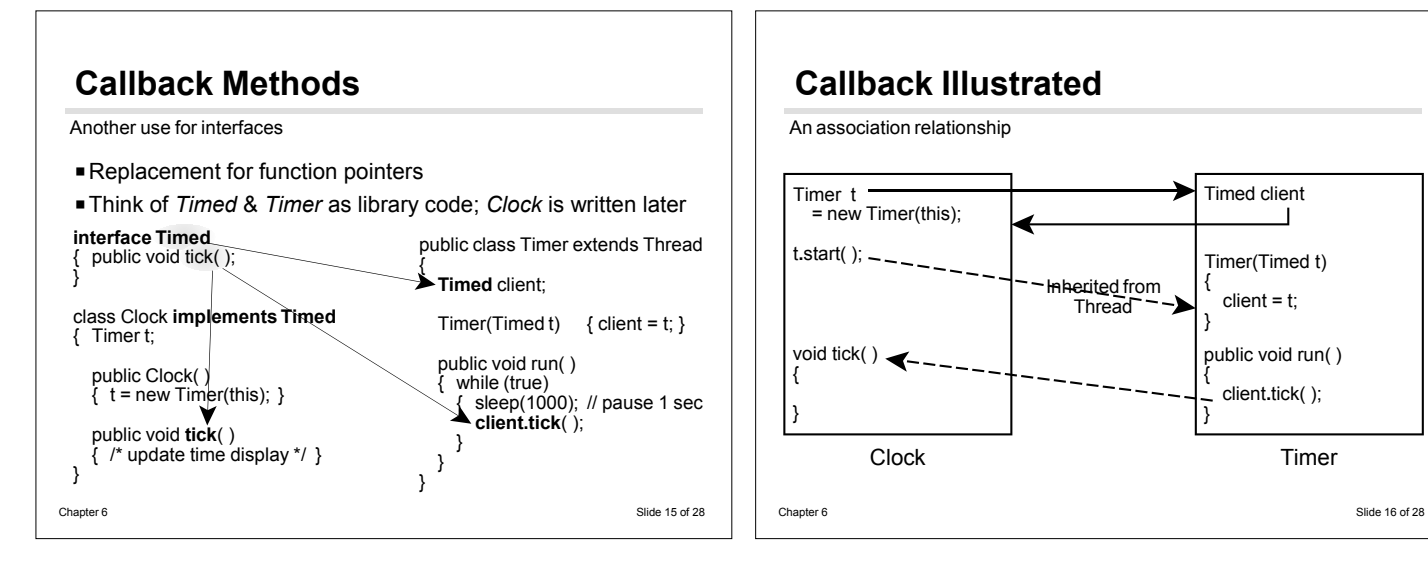

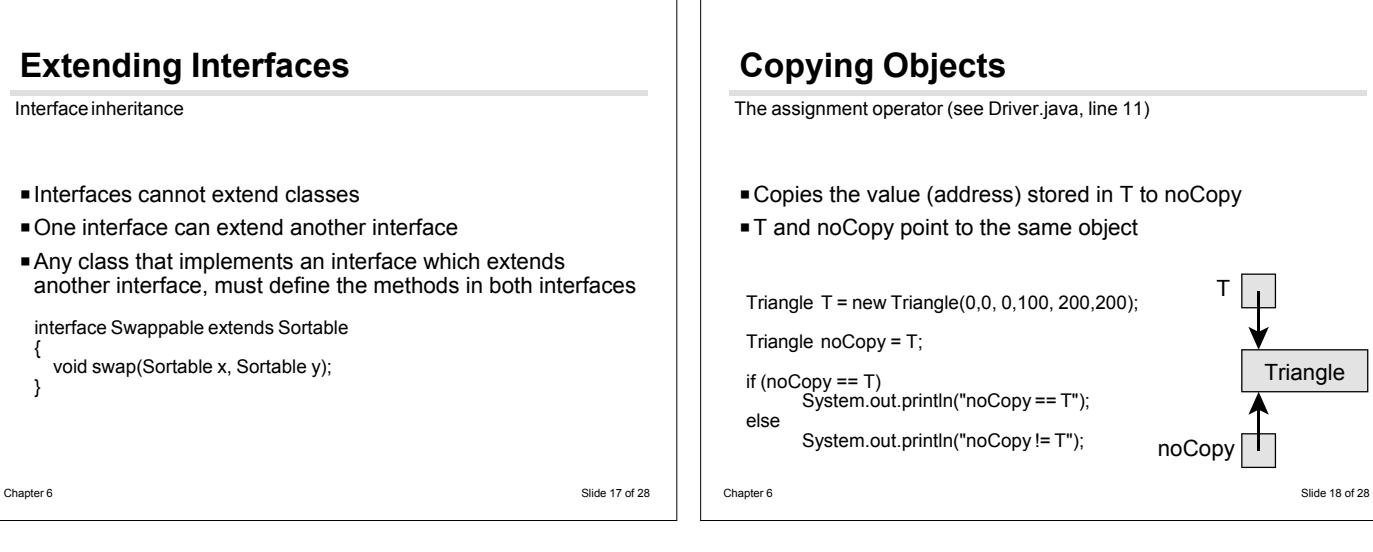

T

**Triangle** 

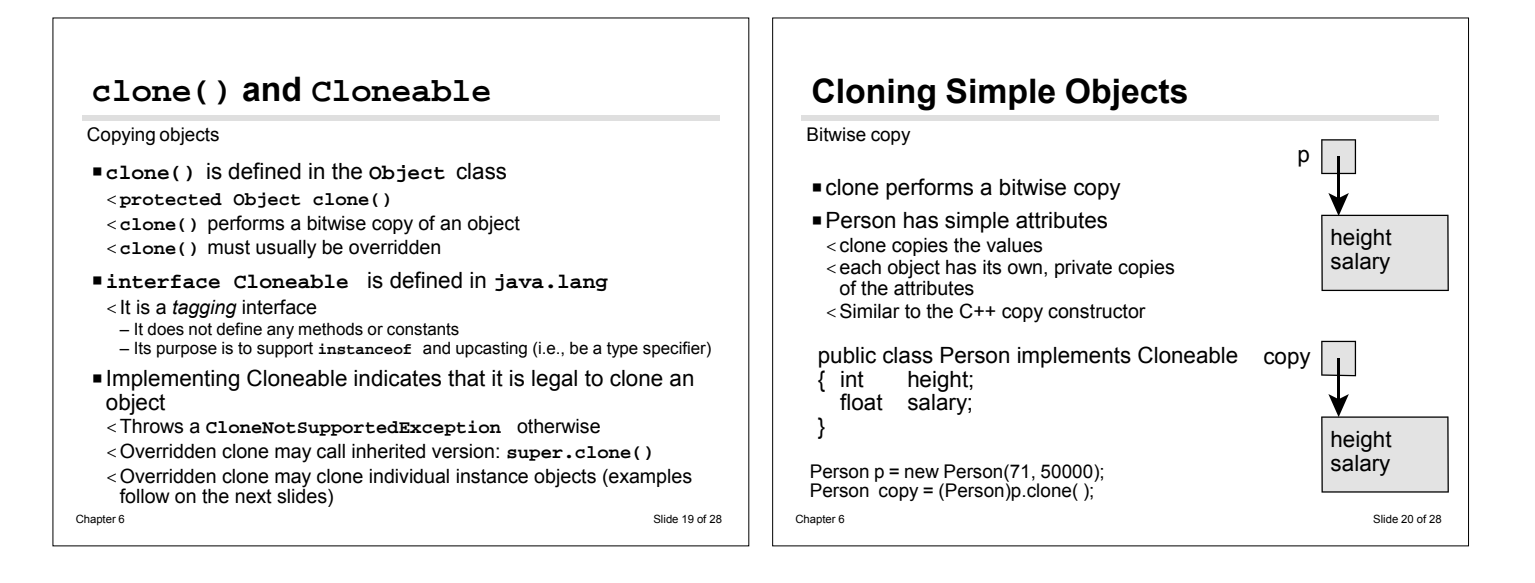

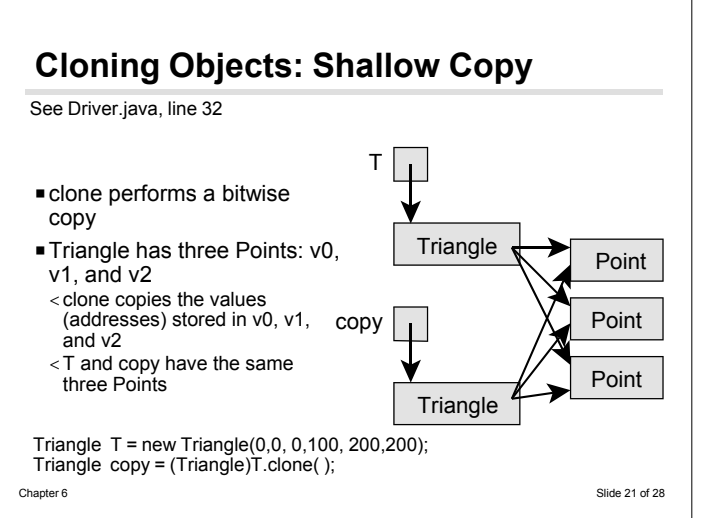

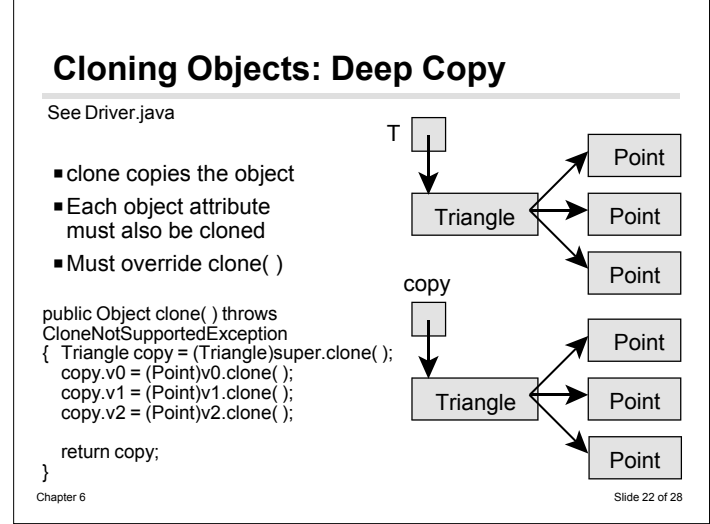

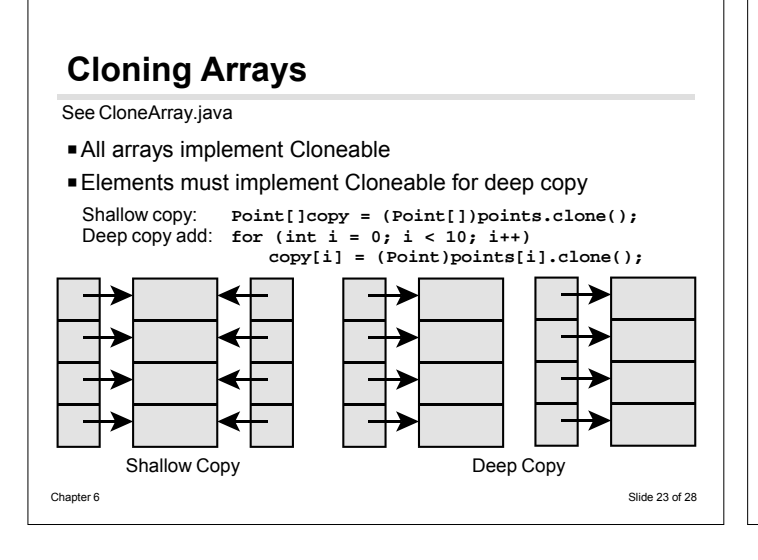

## **Inner Classes**

Embedded scope (added at Java™ 1.1)

- PAn inner class is defined *inside* of another class or method
- **An inner class has** < Full access to the implementation of the object that created it, including **private** features < An implicit association (**this** reference) to the object that created it
- PAnonymous inner classes are useful for defining callbacks
- P Inner classes can be hidden from other classes in the same package (avoiding name exhaustion or conflicts)
- P Inner classes may be used to deal with events (implement adapter classes)
- P Inner classes may be private (other classes always have either package–"friendly"–or public visibility)

Chapter 6 Slide 24 of 28

# **Why Use Inner Classes?**

Prevents duplicate data and huge constructor parameter lists

- PInner classes are not essential
- < Make instance variables public < Copy data to second object
- Outer class has many, dynamic variables
- < Inner class needed for inheritance < Inner class needs outer class variables
- < Outer class variables change frequently

#### class Foo extends Bar { private int x; private int y; private int z; private  $A = a$ new A( ); class A extends B { public method M( ) { uses x, y, & z; } Chapter 6 Slide 25 of 28

# **Inner Class Example**

Used in event handling

public class OuterClass<br>{ private String id = "OuterClass"; // private OuterClass instance variable private class InnerClass { String name = "InnerClass"; // InnerClass instance variable public void demo()<br>{ System.out.println(id); sition control.<br>System.out.println(id); // access OuterClass instance variable<br>System.out.println(name); // access InnerClass instance variable // access InnerClass instance variable } } // InnerClass static public void main(String args[ ]) { OuterClass OC = new OuterClass( ); } public OuterClass( ) { InnerClass IC = new InnerClass( ); IC.demo( ); } } // OuterClass Chapter 6 Slide 26 of 28

# **Inner Classes Defined In Methods**

see chap.07/awt/event3.java

- PInner classes defined inside of methods have access to all of the data and methods of the enclosing class through the **this** reference
- PInner classes defined inside of methods have access to all of the final *variables* and *parameters* of the method
- < The **final** keyword is allowed with local variables and parameters (added at 1.1 with inner classes)
- < It is possible that an object instantiated from the inner class could survive the method call
- The inner class object is given *copies* of the local variables and parameters – To insure that the copies are up to date (i.e., that the method has not changed the values), the inner class object can only reference **final** variables

Chapter 6 Slide 27 of 28

## **Anonymous Inner Classes** Used for event handling PIs not given a name (which is why it is anonymous) • Class can only be instantiated once **PDefined within a method of the enclosing class** ■ May access < Class variables and methods from the enclosing class < **final** data and parameters of the enclosing method PUsage should not be more complicated than the example below (from chap.07/awt/event3.java) addWindowListener ( new WindowAdapter( ) public void windowClosing(WindowEvent e) { System.exit(0); } } ); Chapter 6 Slide 28 of 28